## MnRAM Access Database Reports

### MnRAM Reports

- Report Section
	- Summary Report
	- Individual Site Response Report
	- LGU Report
- Summary tab reports
	- Classification Report
	- Print Summary

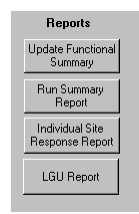

1 1

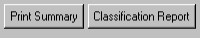

Refresh Values | Print Summary | Classification Report |

#### MnRAM Report Overview

Because MnRAM has evolved over the years in response to user requests, data reporting has some quirks.

Some reports work best on-screen. Others are formatted for printing. There are two different locations for running out different reports.

If you have technical expertise and want to format a unique report with your data, you can use the Export Data feature with other software to pull the data you want into a new external document.

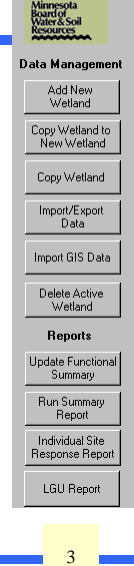

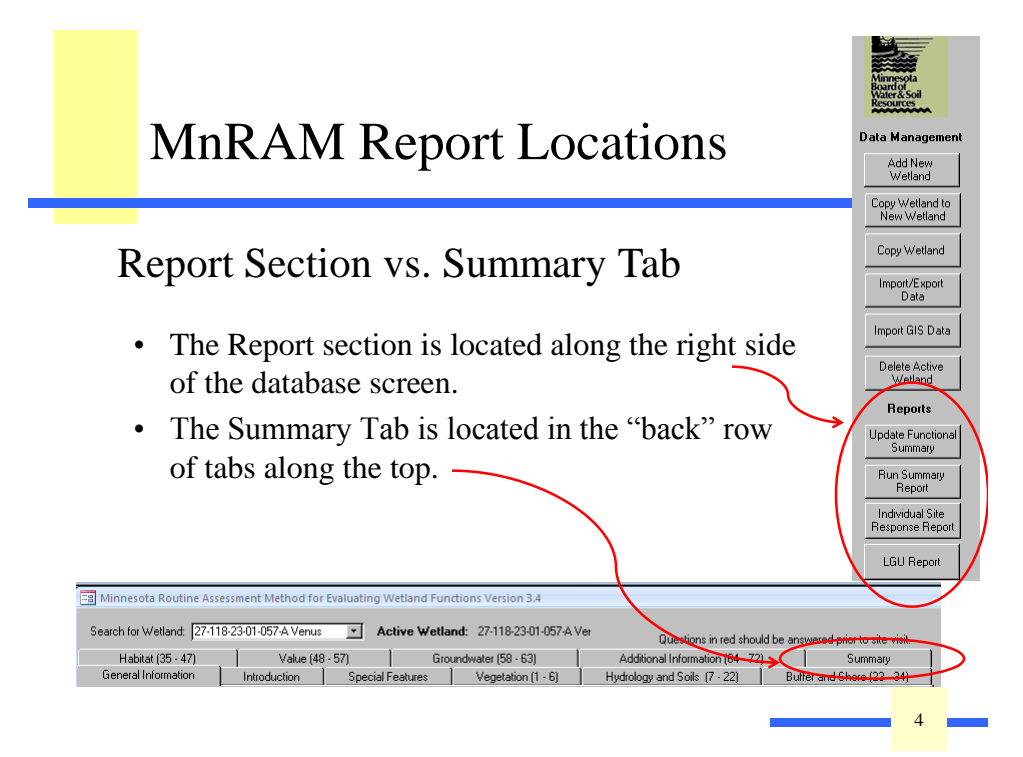

#### Report Section

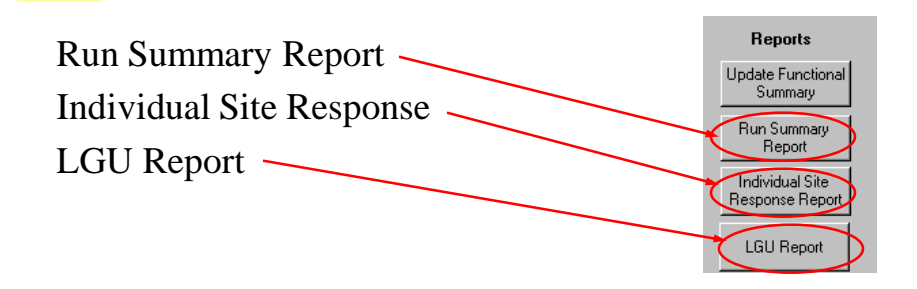

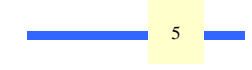

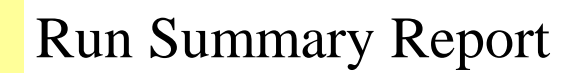

Zoom

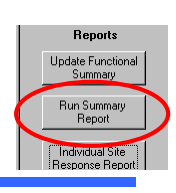

#### Wetland Community and Hydrology Summary **City Of Long Lake** Minnehaha Creek Watershed District

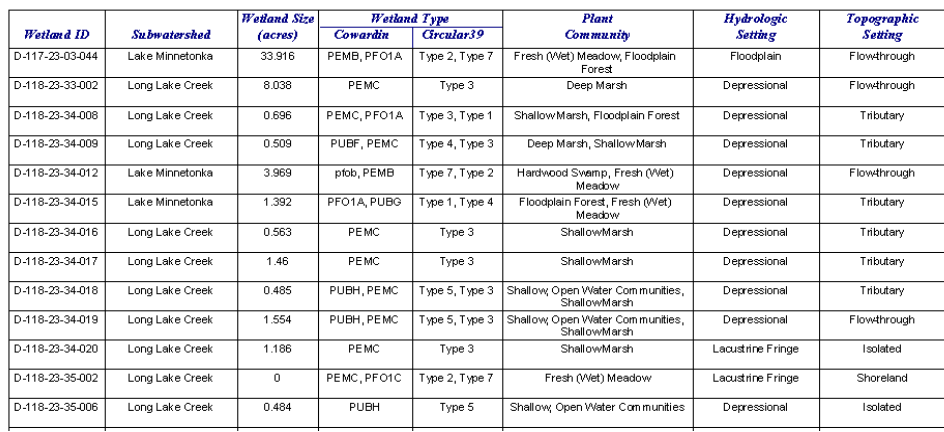

#### Individual Site Response Summary

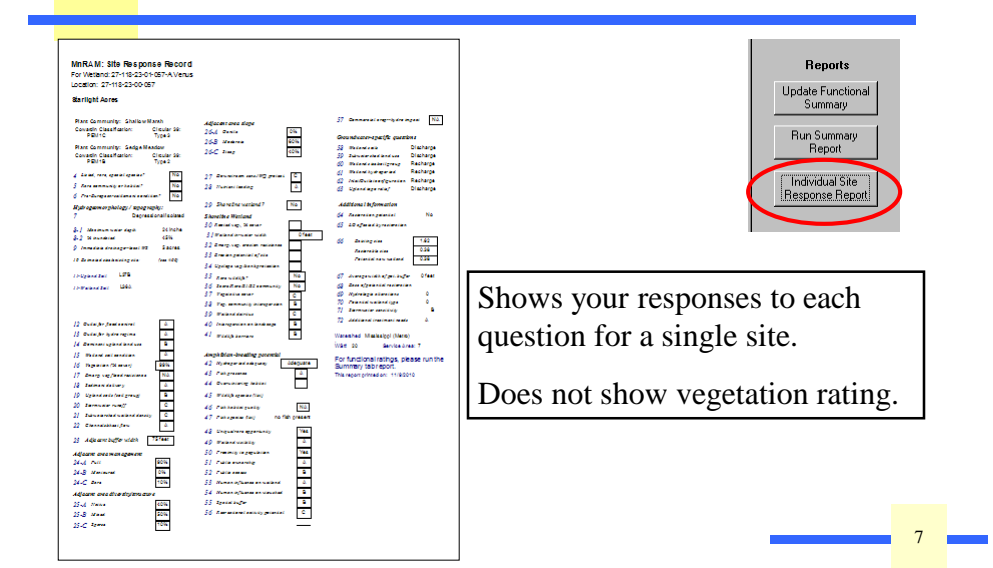

#### LGU Report/Site Assessment

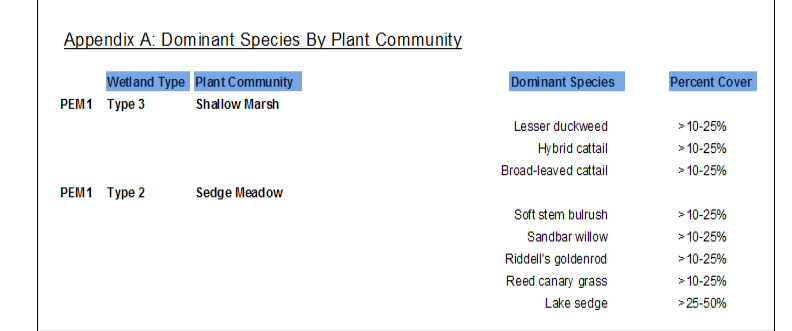

 $\sqrt{\frac{\sum_{k=1}^{n} \sum_{k=1}^{n} \sum_{k=1$  $\frac{d}{dx}$  music  $\frac{d}{dx}$  and  $\frac{d}{dx}$  are  $\frac{d}{dx}$  and  $\frac{d}{dx}$  are  $\frac{d}{dx}$  and  $\frac{d}{dx}$  are  $\frac{d}{dx}$  and  $\frac{d}{dx}$  are  $\frac{d}{dx}$  are  $\frac{d}{dx}$  and  $\frac{d}{dx}$  are  $\frac{d}{dx}$  are  $\frac{d}{dx}$  and  $\frac{d}{dx}$  are  $\frac{d}{dx}$ 39 classifications chosen by the reviewer.  $\begin{array}{c} \begin{array}{c} \end{array}$ guide reviewers who lack out of the reviewers who lack out of the reviewers who lack out of the reviewers who l The last page gives a detailed listing of the  $\frac{1}{2}$  dominant species listed for each vegetative community, along with the Cowardin and Circular

#### Summary Tab

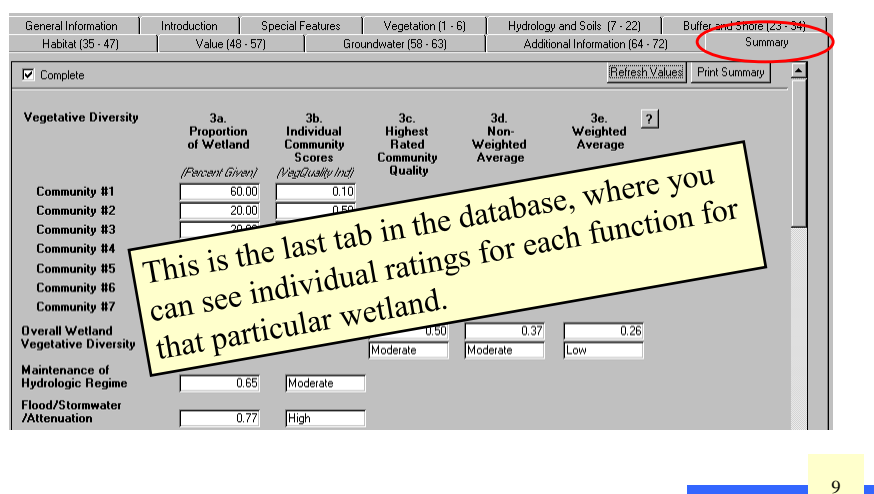

#### Summary Tab Reports

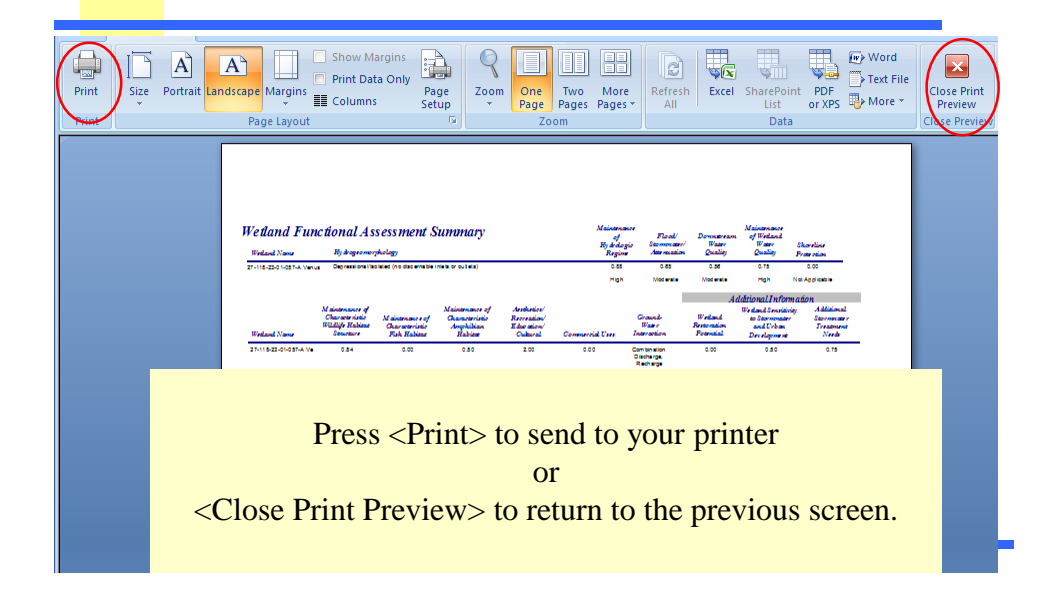

#### Summary Report (on Summary tab)

Wetland Functional Assessment Summary (from previous slide)

- A complete summary of the wetland
- Numeric and text ratings of all functions.
- Vegetative communities, with ratings.

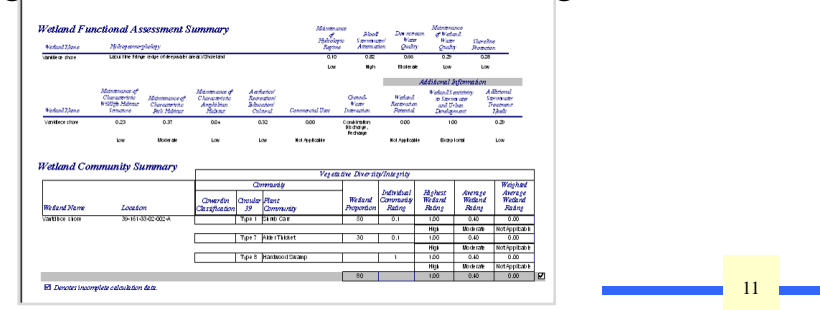

# Other Summary Tab Reports

• Classification Report is a print-formatted summary of Management Classification.

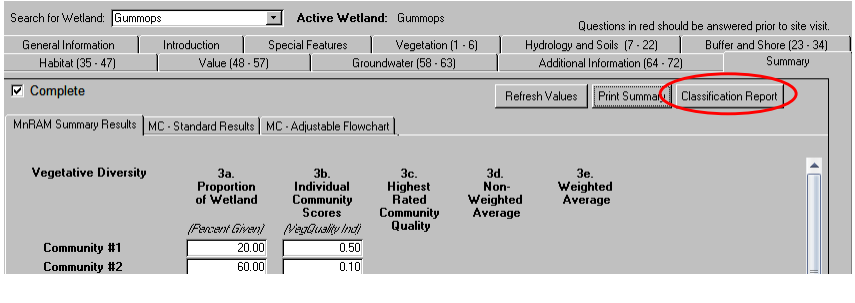

## Summary Tab Reports, cont.

#### MANAGEMENT CLASSIFICATION (MC)

- MC-Standard Results
- MC-Adjustable Flowchart

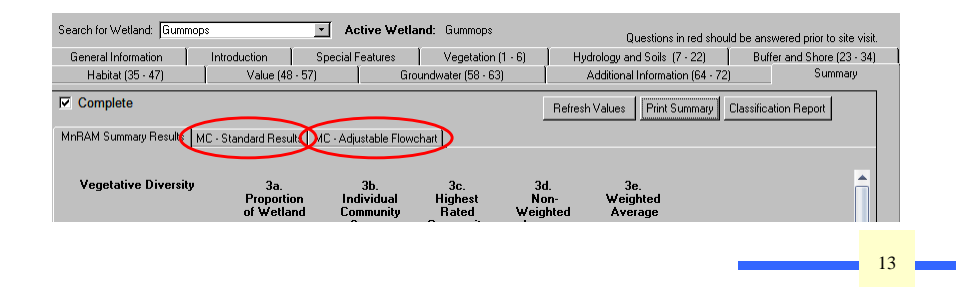

# MC-Standard Results

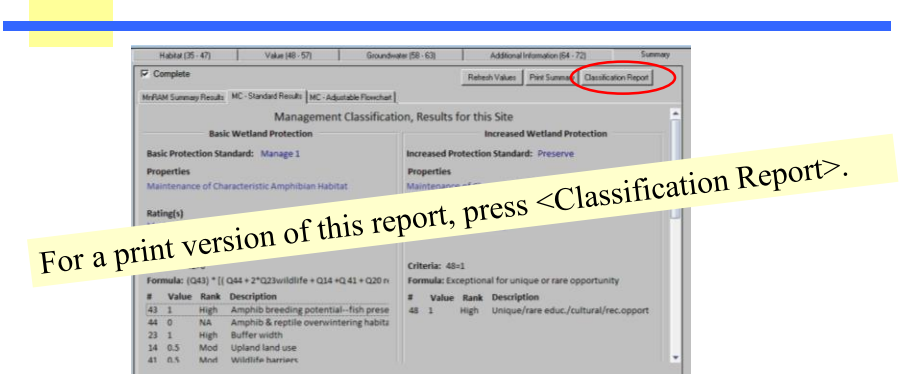

It shows the function that causes the wetland to fall into the protection standard, the formula for that function and the questions that go into the formula, and the values for each of those questions.

#### MC-Adjustable Flowchart

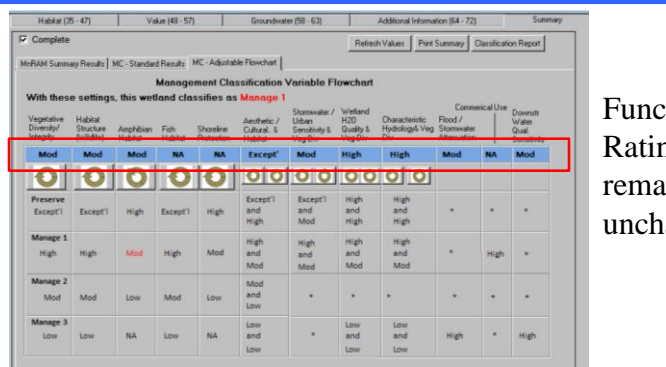

tional ngs  $\sin$ anged

to questions are changed. Turning the knobs affects what happens Adjusting the knobs does not change the functional ratings. Those are shown in the blue bar and change only when responses with functional ratings, not underlying data.

#### MC—Printable Report

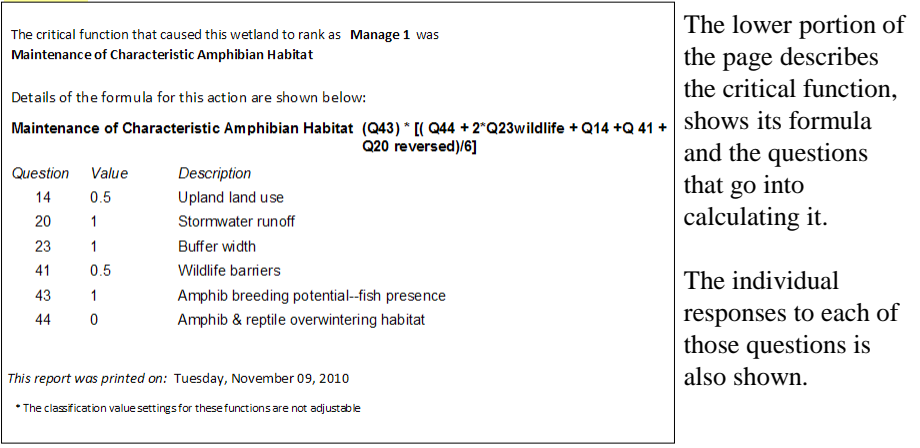

h of those questions is

# MC-Report Flexibility

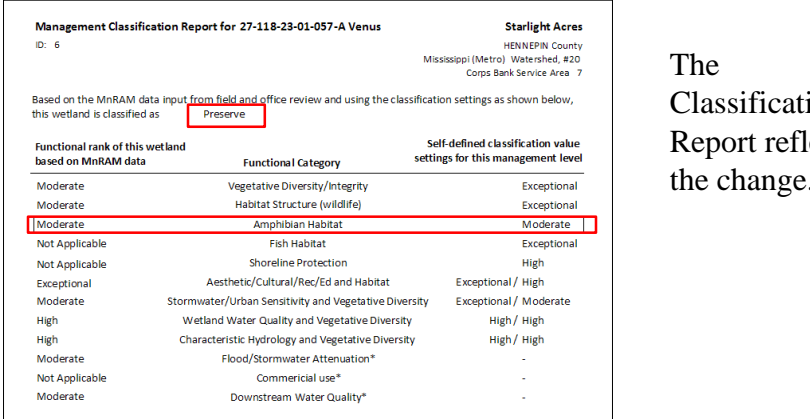

Notice how the classification changes as the Amphibian changes as the Amphibian changes as the Amphibian changes as the Amphibian changes as the Amphibian changes as the Amphibian changes as the Amphibian changes as the Am

The Classification Report reflects the change.

setting is adjusted.